#### ГОСУДАРСТВЕННОЕ БЮДЖЕТНОЕ ПРОФЕССИОНАЛЬНОЕ ОБРАЗОВАТЕЛЬНОЕ УЧРЕЖДЕНИЕ ИРКУТСКОЙ ОБЛАСТИ «ЧЕРЕМХОВСКИЙ ГОРНОТЕХНИЧЕСКИЙ КОЛЛЕЛЖ ИМ. М.И. ЩАДОВА»

Рассмотрено на заселании ЦК<br>« $\sqrt[4]{\frac{2}{3}}$  2021 г.<br>Протокол № 9 Председатель <u>Ха/Сеец</u> А.А.Щукина

**УТВЕРЖДАЮ** Зам. директора по УР  $\frac{W}{W}$  H.A. IIIamahoba<br>  $\frac{W}{W} = \frac{1}{2}$  2021 r.

#### МЕТОДИЧЕСКИЕ УКАЗАНИЯ

для выполнения самостоятельных работ студентов по учебной дисциплине

ОП.05 Правовое обеспечение профессиональной деятельности программы подготовки специалистов среднего звена

09.02.07. Информационные системы и программирование

Разработал преподаватель: М.В.Михайленко

2021 г.

# 1. ПЕРЕЧЕНЬ САМОСТОЯТЕЛЬНЫХ РАБОТ

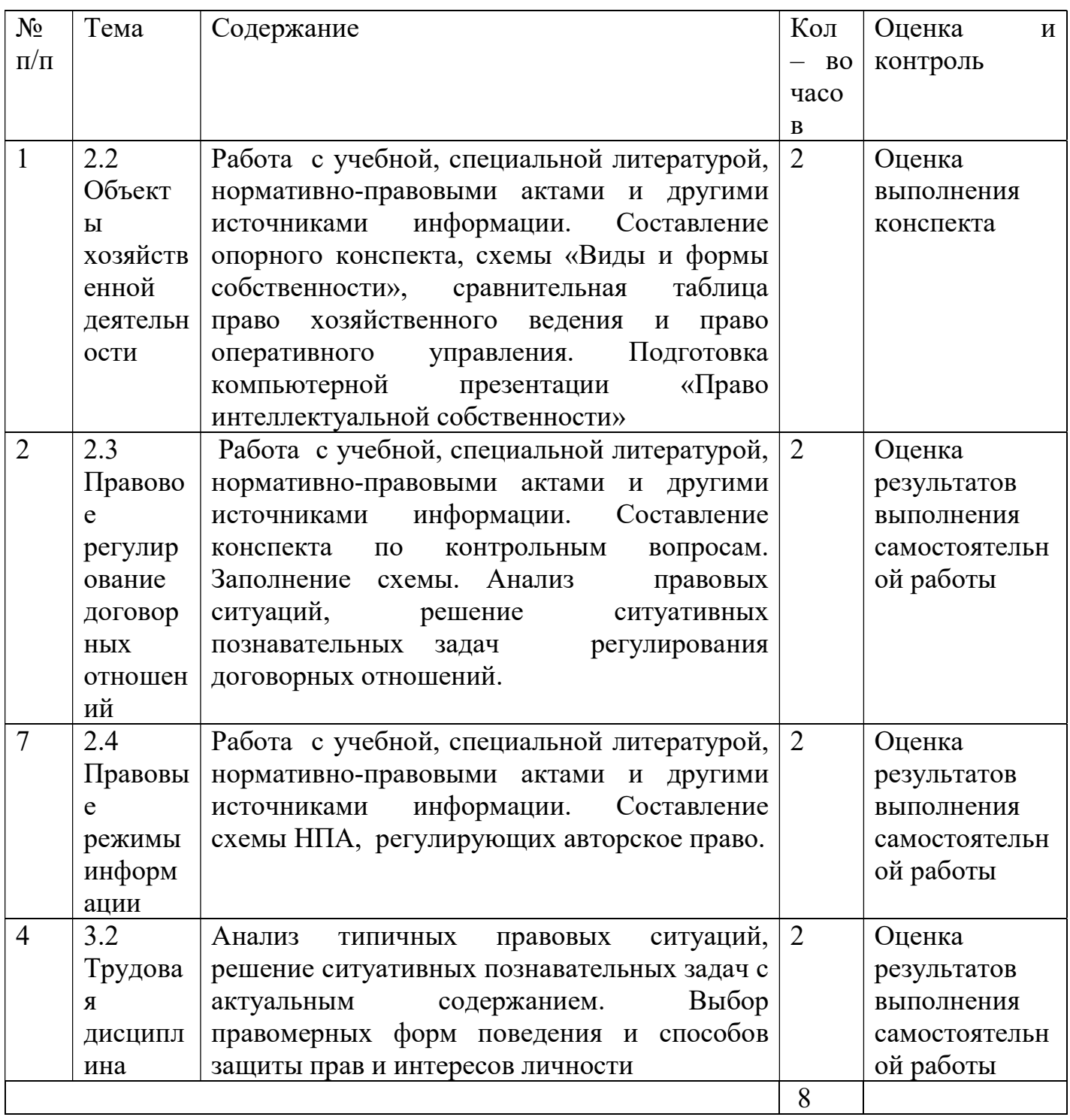

## 2. СОДЕРЖАНИЕ САМОСТОЯТЕЛЬНЫХ РАБОТ

### САМОСТОЯТЕЛЬНАЯ РАБОТА 1

 Цель: Формирование умений и навыков работы с нормативно – правовыми документами, учебной литературой

Методические указания: Ответить на контрольные вопросы и составить конспект, сообщение.

Контрольные вопросы темы:

1. Перечислить правомочия собственника и раскрыть их содержание.

2. Обременения собственника.

3. Момент возникновения (перехода) права собственности.

Составить сравнительную таблицу: право хозяйственного ведения и право оперативного управления

Подготовить компьютерную презентацию - «Право интеллектуальной собственности»

Форма отчетности: Письменный отчет, зачет.

## САМОСТОЯТЕЛЬНАЯ РАБОТА 2

Цель: Формирование умений и навыков работы с нормативно – правовыми документами, учебной литературой. Применение и закрепление теоретических знаний, их использование при решении практических ситуаций

Методические указания. Выполнить задания

Задание 1. Ответить на контрольные вопросы .Решить практические ситуации

Контрольные вопросы:

1) Дайте определение понятия «договор». Раскройте содержание принципа свободы договора.

2) Какова роль договора в условиях рыночной экономики?

3) Какие условия составляют содержание договора? Охарактеризуйте каждую группу данных условий.

4) В каких формах может заключаться договор?

5) Охарактеризуйте письменную форму заключения договора и перечислите случаи, в которых данная форма является необходимой.

6) Опишите общий порядок заключения договора.

7) Каким образом стороны договора могут изменить заключенное между ними соглашение или расторгнуть его?

Задание 2. Заполнить схему «Виды договора купли-продажи».

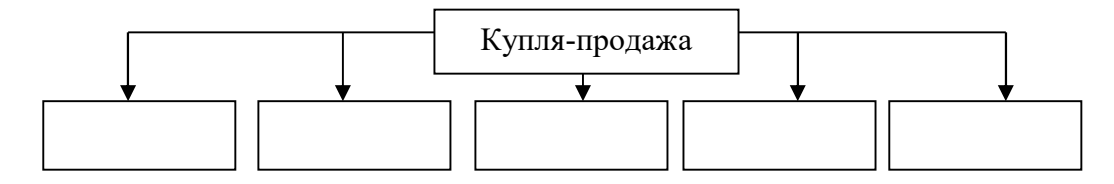

Задача 1. Магазин канцелярских принадлежностей 20 февраля заключил договор аренды со строительно-монтажным управлением (СМУ) на пользование складским помещением сроком на 2 года.

Через год и 6 месяцев СМУ потребовало освободить помещение, так как магазин произвёл его перепланировку и перестройку без согласия СМУ. Магазин отказался выполнить требование арендодателя, ссылаясь на то, что срок действия договора не истёк. Что называется договором аренды? Каковы права и обязанности сторон по договору аренды нежилых помещений? На какой срок может быть заключен такой договор?

Задача 2. В ходе выполнения строительных работ по договору подряда на капитальное строительство заказчик выявил некачественность в проведении работ по монтажу системы водоснабжения и канализации. Заказчик потребовал срочного исправления выявленных дефектов в работе. Подрядчик отказался выполнить эти требования, ссылаясь на то, что исправление дефектов он обязан производить после сдачи объекта в эксплуатацию и что, кроме того, в настоящий момент у него неукомплектован штат специалистов по монтажу санитарнотехнических оборудования. Каковы права и обязанности заказчика и подрядчика по договору подряда на капитальное строительство? Вправе ли заказчик до предъявления объекта к сдаче требовать устранения выявленных в процессе работы недостатков?

Форма отчетности: Письменный отчет, оценка.

## САМОСТОЯТЕЛЬНАЯ РАБОТА 3

 Цель: Формирование умений и навыков работы с нормативно – правовыми документами, учебной литературой и другими источниками информации

Методические указания: Выполнить задание.

Задание 1. Составить структурно – логическую схему «Нормативно-правовые акты, регулирующие авторское право». Нормативно –правовые акты указать в иерархической последовательности.

Задание 2. Указать основной нормативный правовой акт, регулирующий вопросы информатизации, информационных технологий и защите информации в Российской Федерации.

В найденном документе, найдите и запишите определения терминов «информация» и «электронный документ» .

Форма отчетности: Письменный отчет, зачет.

## САМОСТОЯТЕЛЬНАЯ РАБОТА 4

 Цель: Применение и закрепление теоретических знаний, их использование при решении практических ситуаций, формирование умения анализировать задачи и разрабатывать алгоритм их решения. Анализ типичных правовых ситуаций, решение ситуативных познавательных задач с актуальным содержанием. Выбор правомерных форм поведения и способов защиты прав и интересов личности

### Методические указания: Выполнить задания.

Задание 1. Составить схему- правила привлечения к дисциплинарной ответственности

Задание 2. Решить практические ситуации

Задача 1. Правилами внутреннего трудового распорядка частного предприятия «Океан», разработанными и утвержденными единолично директором предприятия, предусматривалось применение таких дисциплинарных взысканий, как замечание, предупреждение о несоответствии занимаемой должности, увольнение.

Дайте правовую оценку этим правилам. Каким является порядок утверждения правил внутреннего трудового распорядка?

 Задача 2. Духов совершил дисциплинарный проступок. Работодатель, выяснив все обстоятельства произошедшего, назначил дисциплинарное взыскание, издал приказ о применении дисциплинарного взыскания и в течение трёх рабочих дней собирался объявить приказ Духову под роспись. Духов в этот период ушёл на больничный и отсутствовал 10 дней на работе. Выйдя с больничного, Духов заявил работодателя, что срок объявления ему приказа о применении дисциплинарного взыскания истёк, работодатель нарушает его права, и, следовательно, не имеет права применять дисциплинарное взыскание.

Прав ли Духов? Укажите статью ТК РФ, поясните

Задача 3 Руководитель предприятия Скрипин, 20 декабря установил, что техник Зуев не выполнил задание по ремонту принтера. В этот-же день приказом по предприятию Зуев был привлечен к дисциплинарной ответственности в форме предупреждения. Работник посчитал, что его права нарушены.

В чём состоит нарушение прав работника? Укажите статью ТКРФ, поясните.

## Задача 4

Работодатель обнаружил, что его работник Хохлов совершил дисциплинарный проступок. Соблюдая ТКРФ, работодатель знал, что у него есть месяц на применение дисциплинарного взыскания со дня обнаружения проступка. Хохлов так же обладал этой информацией, поэтому зная, что работодатель обнаружил проступок, ушёл на больничный, надеясь на то, что срок применения дисциплинарного взыскания пройдёт. Как должен поступить работодатель? Укажите статью ТКРФ, поясните.

#### Задача 5

Инженер автобазы Пучков 11 марта опоздал на работу на 2 часа 30 мин. Из данного в тот же день объяснения установлено, что уважительных причин для этого не было. На следующий день Пучков ушел в очередной отпуск. 2 апреля он заболел и находился на больничном до 17 апреля. С 18 апреля по 24 апреля он использовал оставшуюся часть отпуска. 25 апреля Пучков вышел на работу. Через два дня администрация издала приказ о его наказание за опоздание 11 марта.

Правомерны ли действия администрации с учетом требований Трудового кодекса РФ?

Форма отчетности: Письменный отчет, зачет.

### КРИТЕРИИ ОЦЕНКИ ВЫПОЛНЕНИЯ СТУДЕНТОМ ОТЧЕТНЫХ РАБОТ ПО САМОСТОЯТЕЛЬНОЙ ДЕЯТЕЛЬНОСТИ

#### Критерии оценки «зачтено»:

Оценка «зачтено»- ответы на все вопросы даны верно, конспект имеет краткую информационную структуру; в опорном конспекте выделены главные объекты изучения, им дана краткая характеристика, использованы символы, отражена связь с другими элементами ; в таблице структурирована информация .

#### Критерии оценки «не зачтено»:

Оценка «не зачтено»- ответы на вопросы даны не верно, не все вопросы раскрыты, Конспект не содержит полной информации или не составлен. Опорный конспект не отражает логической связи элементов, не все элементы приведены. Таблица заполнена не полностью, не правильно или не заполнена.

#### Оценка письменного ответа

"5" - ответ полный и правильный на основе изученных теорий, при этом возможна одна несущественная ошибка или недочёт.

"4" - ответ полный, но недостаточно обоснованный; или ответ полный, но содержит не более двух несущественных ошибок или недочётов.

"3" - работа выполнена не менее, чем на половину, допущена одна существенная ошибка и при этом 2 - 3 недочёта.

"2" - работа выполнена меньше, чем на половину или содержит несколько существенных ошибок; работа не выполнена.

Оценка устного ответа

"5" - ответ полный и правильный на основе изученных теорий, ответ обоснованный, аргументированный, изложен монологически, в определённой логической последовательности, литературным языком, ответ самостоятельный

"4" - ответ полный, правильный, самостоятельный, обоснованный, изложен в определённой логической последовательности литературным языком, но при этом допущены 1 - 2 несущественных ошибки, легко исправленные по требованию преподавателя.

"3" - ответ полный, но при этом допущена существенная ошибка или ответ неполный, неточный, непоследовательный, необоснованный, с речевыми ошибками.

"2" – студент не знает большую часть материала, искажает смысл понятий, не понимает основное содержание или допускает существенные ошибки, которые не может исправить по требованию преподавателя; ответ отсутствует

Критерии оценки выполнения конспекта :

Оценка «5»- материал конспекта изложен последовательно, выделена главная мысль, информация обобщена.

Оценка «4»- грамотно изложен опорный конспект, аккуратно оформлен , при этом допущены одна-две несущественные ошибки.

Оценка «3»- материал конспекта изложен не последовательно, не выделена главная мысль.

Оценка «2»- работа не выполнена.

Критерии оценки доклада, сообщения:

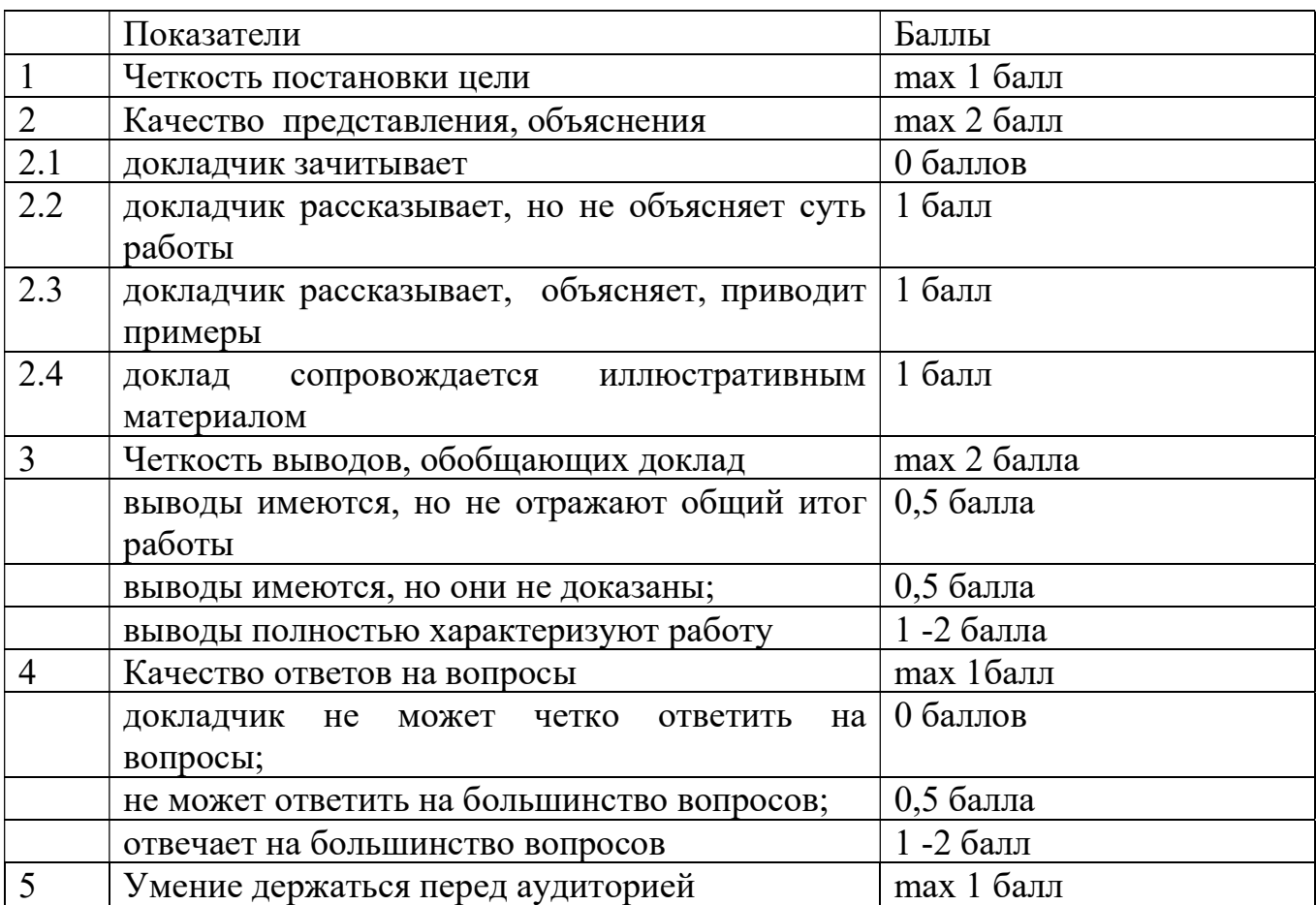

ОЦЕНКА: «5»- 8-7 баллов; «4» - 6-4 баллов; «3» – 3 балла.

Критерии оценивания компьютерной презентации:

![](_page_7_Picture_211.jpeg)

![](_page_8_Picture_153.jpeg)

ОЦЕНКА:45-50 - «отлично»; от 30 до 45 «хорошо»; ниже 30

«удовлетворительно»

## 4. ИНФОРМАЦИОННОЕ ОБЕСПЕЧЕНИЕ

#### 4.1 Печатные издания:

#### Основные :

О-1Румынина В.В. Правовое обеспечение профессиональной деятельности: учебник / В.В. Румынина.- М.: ИЦ Академия, 2017.-224с.

О-2. Кадыкова, О. Ф. Правовое обеспечение профессиональной деятельности : учебное пособие / О. Ф. Кадыкова, Т. Н. Чуворкина. — Пенза : ПГАУ, 2018. — 80 с.

#### Дополнительные:

Д-1. Румынина В.В. Основы права: Учебник для сред. проф. учеб. заведений/ М.: Издательский центр «Академия»,2007.-255с

### 4.2 Электронные издания (электронные ресурсы)

- 1. Румынина, В.В. Правовое обеспечение профессиональной деятельности: учебник / В.В. Румынина.- М.: ИЦ Академия, 2017.-224с.- ЭБС Академия
- 2. Кадыкова, О. Ф. Правовое обеспечение профессиональной деятельности : учебное пособие / О. Ф. Кадыкова, Т. Н. Чуворкина. — Пенза : ПГАУ, 2018. — 80 с.-ЭБС Лань
- 3. Единое окно доступа к образовательным ресурсам. Электронная библиотека [Электронный ресурс]. – Режим доступа: http://window.edu.ru/window.
- 4. Российская национальная библиотека [Электронный ресурс]. Режим доступа: http:// nlr.ru/lawcenter.
- 5. Рос Кодекс. Кодексы и Законы РФ [Электронный ресурс]. Режим доступа: http://www.roskodeks.ru.
- 6. Электронные библиотеки России /pdf учебники студентам [Электронный ресурс].– Режим доступа пhttp://www.gaudeamus.omskcity.com/my\_PDF\_library.html /
- 7 . Экономико-правовая библиотека [Электронный ресурс].– Режим доступа: http://www.vuzlib.net/

# ЛИСТ ИЗМЕНЕНИЙ И ДОПОЛНЕНИЙ, ВНЕСЕННЫХ В МЕТОДИЧЕСКИЕ УКАЗАНИЯ

![](_page_9_Picture_23.jpeg)